## **МИНОБРНАУКИ РОССИИ**

**Федеральное государственное бюджетное образовательное учреждение высшего образования «Горно-Алтайский государственный университет» (ФГБОУ ВО ГАГУ, ГАГУ, Горно-Алтайский государственный университет)**

# **Информационные технологии в профессиональной деятельности**

## рабочая программа дисциплины (модуля)

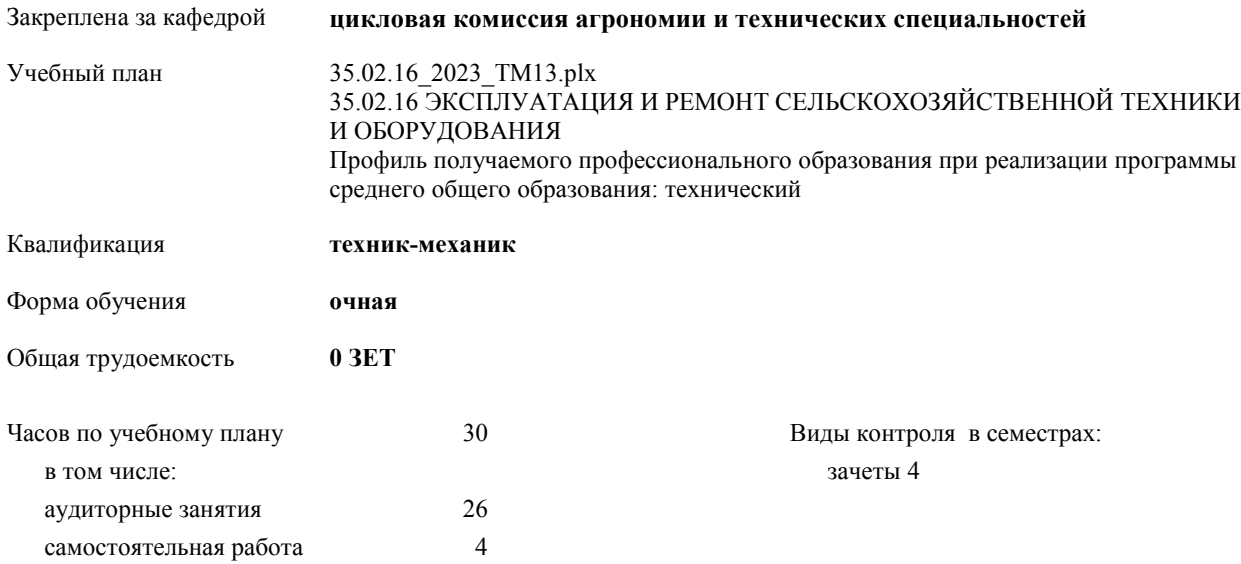

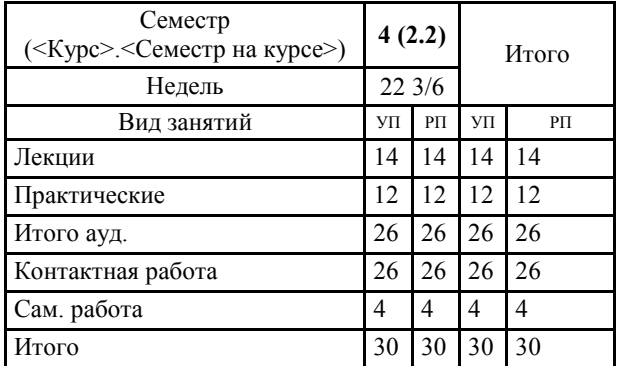

#### **Распределение часов дисциплины по семестрам**

Программу составил(и): *Преподаватель, Дьяконова Наталья Юрьевна* 

Рабочая программа дисциплины

## **Информационные технологии в профессиональной деятельности**

разработана в соответствии с ФГОС:

Федеральный государственный образовательный стандарт среднего профессионального образования по специальности 35.02.16 ЭКСПЛУАТАЦИЯ И РЕМОНТ СЕЛЬСКОХОЗЯЙСТВЕННОЙ ТЕХНИКИ И ОБОРУДОВАНИЯ (приказ Минобрнауки России от 14.04.2022 г. № 235)

составлена на основании учебного плана:

35.02.16 ЭКСПЛУАТАЦИЯ И РЕМОНТ СЕЛЬСКОХОЗЯЙСТВЕННОЙ ТЕХНИКИ И ОБОРУДОВАНИЯ Профиль получаемого профессионального образования при реализации программы среднего общего образования: технический

утвержденного учёным советом вуза от 27.04.2023 протокол № 7.

Рабочая программа утверждена на заседании кафедры **цикловая комиссия агрономии и технических специальностей**

Протокол от 11.05.2023 протокол № 10

Зав. кафедрой Алексеева Наталья Геннадьевна

 $\bigoplus\{1\}$ 

#### **Визирование РПД для исполнения в очередном учебном году**

Рабочая программа пересмотрена, обсуждена и одобрена для исполнения в 2023-2024 учебном году на заседании кафедры **цикловая комиссия агрономии и технических специальностей**

> Протокол от \_\_ \_\_\_\_\_\_\_\_\_\_ 2023 г. № \_\_ Зав. кафедрой Алексеева Наталья Геннадьевна

#### **Визирование РПД для исполнения в очередном учебном году**

Рабочая программа пересмотрена, обсуждена и одобрена для исполнения в 2024-2025 учебном году на заседании кафедры **цикловая комиссия агрономии и технических специальностей**

> Протокол от  $2024$  г. № Зав. кафедрой Алексеева Наталья Геннадьевна

#### **Визирование РПД для исполнения в очередном учебном году**

Рабочая программа пересмотрена, обсуждена и одобрена для исполнения в 2025-2026 учебном году на заседании кафедры **цикловая комиссия агрономии и технических специальностей**

> Протокол от \_\_ \_\_\_\_\_\_\_\_\_\_ 2025 г. № \_\_ Зав. кафедрой Алексеева Наталья Геннадьевна

#### **Визирование РПД для исполнения в очередном учебном году**

Рабочая программа пересмотрена, обсуждена и одобрена для исполнения в 2026-2027 учебном году на заседании кафедры **цикловая комиссия агрономии и технических специальностей**

> Протокол от  $\qquad \qquad 2026 \text{ r. } \mathbb{N}^2$ Зав. кафедрой Алексеева Наталья Геннадьевна

## **1. ЦЕЛИ И ЗАДАЧИ ОСВОЕНИЯ ДИСЦИПЛИНЫ**

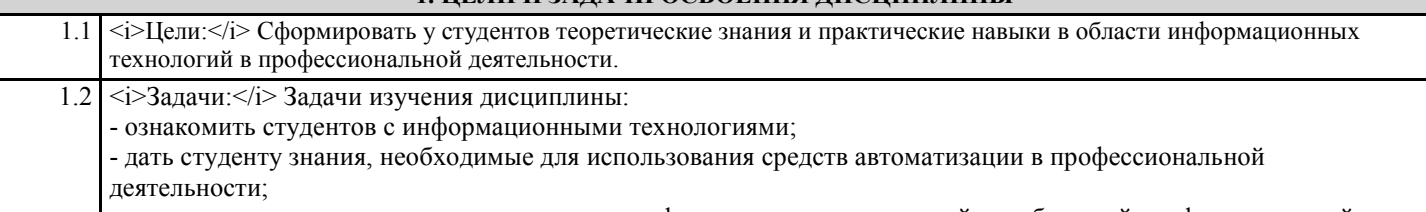

- понимать и оценивать многоплановую роль информационных технологий в их будущей профессиональной деятельности.

## **2. МЕСТО ДИСЦИПЛИНЫ В СТРУКТУРЕ ООП**

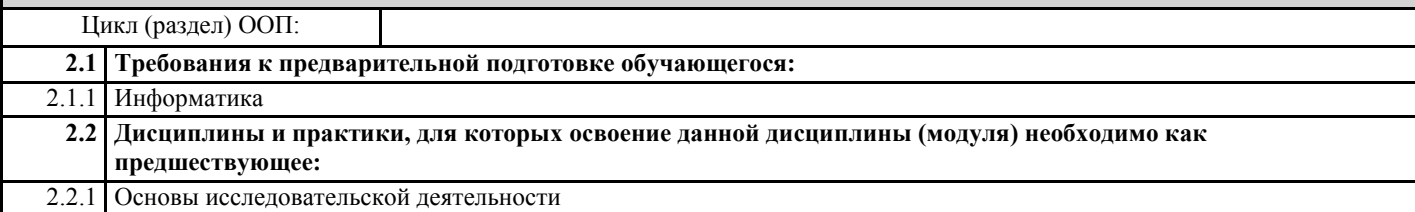

#### **3. КОМПЕТЕНЦИИ ОБУЧАЮЩЕГОСЯ, ФОРМИРУЕМЫЕ В РЕЗУЛЬТАТЕ ОСВОЕНИЯ ДИСЦИПЛИНЫ (МОДУЛЯ)**

**ОК 1.:Выбирать способы решения задач профессиональной деятельности применительно к различным контекстам**

**Знать:**

- область профессиональной деятельности;

- объекты профессиональной деятельности.

**ОК 1.:Выбирать способы решения задач профессиональной деятельности применительно к различным контекстам Уметь:**

- решать типовые задачи профессиональной деятельности на основе знаний законов математических и естественных наук с применением информационно-коммуникационных технологий.

**ОК 1.:Выбирать способы решения задач профессиональной деятельности применительно к различным контекстам Владеть:**

- знаниями своей будущей профессии с другими профессиями и специальностями, может аргументировано обосновать свой профессиональный выбор.

**ОК 2.:Использовать современные средства поиска, анализа и интерпретации информации, и информационные технологии для выполнения задач профессиональной деятельности**

#### **Знать:**

- поисковые информационные системы; - алгоритм поиска информации.

**ОК 2.:Использовать современные средства поиска, анализа и интерпретации информации, и информационные технологии для выполнения задач профессиональной деятельности**

#### **Уметь:**

- осуществлять поиск необходимой информации;

- использовать информационные технологии в профессиональной деятельности;

- использовать информацию для выполнения профессиональных задач, профессионального и личностного развития.

## **ОК 2.:Использовать современные средства поиска, анализа и интерпретации информации, и информационные технологии для выполнения задач профессиональной деятельности**

#### **Владеть:**

- знаниями о современных информационных технологиях в профессиональной деятельности;

- быстрым и эффективным поиском и отбором информации, необходимой для эффективного выполнения

профессиональных задач, профессионального и личностного развития.

## **ОК 9.:Пользоваться профессиональной документацией на государственном и иностранном языках**

**Знать:**

- профессиональную документацию на государственном и иностранном языках.

#### **ОК 9.:Пользоваться профессиональной документацией на государственном и иностранном языках**

**Уметь:**

- применять требования нормативных документов к основным видам продукции (услуг) и процессов; - использовать в профессиональной деятельности документацию на государственном и иностранном языках.

**ОК 9.:Пользоваться профессиональной документацией на государственном и иностранном языках**

**Владеть:**

- профессиональной документацией на государственном и иностранном языках.

**ПК 2.10.:Оформлять документы о проведении ремонта сельскохозяйственной техники и оборудования, составлять техническую документацию на списание сельскохозяйственной техники, непригодной к эксплуатации, готовить предложения по повышению эффективности технического обслуживания и ремонта сельскохозяйственной техники и оборудования в организации**

**Знать:**

- документы о проведении ремонта сельскохозяйственной техники и оборудования;

- техническую документацию на списание сельскохозяйственной техники, непригодной к эксплуатации.

**ПК 2.10.:Оформлять документы о проведении ремонта сельскохозяйственной техники и оборудования, составлять техническую документацию на списание сельскохозяйственной техники, непригодной к эксплуатации, готовить предложения по повышению эффективности технического обслуживания и ремонта сельскохозяйственной техники и оборудования в организации**

**Уметь:**

- оформлять документы о проведении ремонта сельскохозяйственной техники и оборудования;

- составлять техническую документацию на списание сельскохозяйственной техники, непригодной к эксплуатации; - готовить предложения по повышению эффективности технического обслуживания и ремонта сельскохозяйственной

техники и оборудования в организации.

**ПК 2.10.:Оформлять документы о проведении ремонта сельскохозяйственной техники и оборудования, составлять техническую документацию на списание сельскохозяйственной техники, непригодной к эксплуатации, готовить предложения по повышению эффективности технического обслуживания и ремонта сельскохозяйственной техники и оборудования в организации**

**Владеть:**

- оформлением документов о проведении ремонта сельскохозяйственной техники и оборудования, составлением технической документации на списание сельскохозяйственной техники, непригодной к эксплуатации.

## **ЛР 20:Готовый к конкуренции в профессиональной деятельности**

- понятия саморазвития и самосовершенствования во всех сферах жизни; - понятия правового самосознания и уважения к личности другого человека.

**ЛР 20:Готовый к конкуренции в профессиональной деятельности**

**Уметь:**

**Знать:**

- проводить анализ своих действий, в т.ч. высказываний, и оценке их влияния на других людей; - осознавать ценность чести и достоинства человека, готовый их защищать.

**ЛР 20:Готовый к конкуренции в профессиональной деятельности**

**Владеть:**

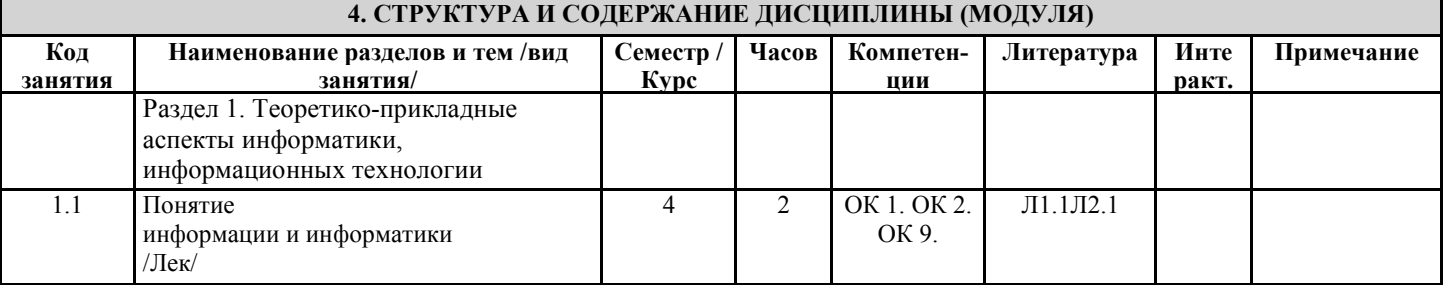

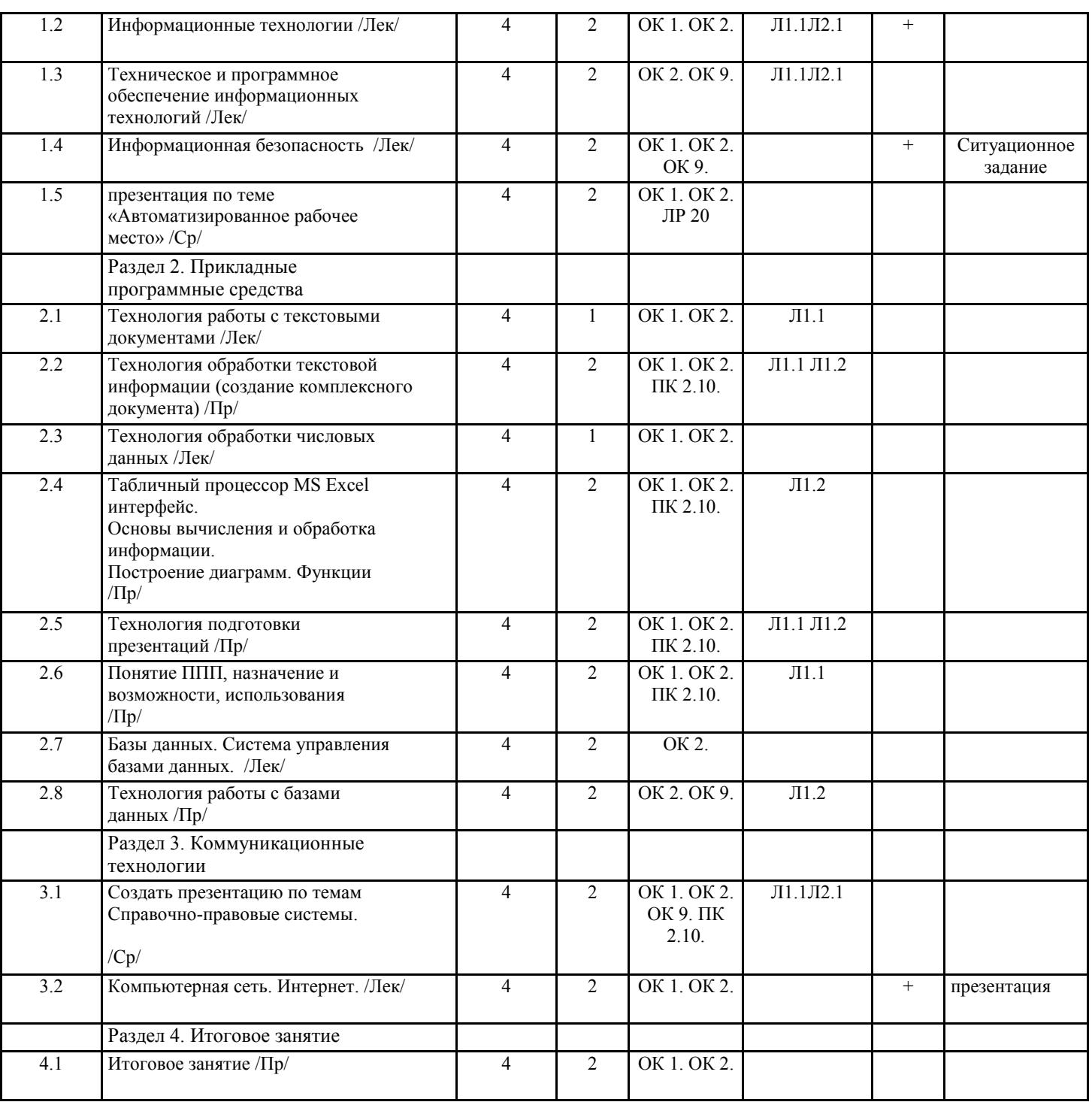

## **5. ФОНД ОЦЕНОЧНЫХ СРЕДСТВ**

**5.1. Пояснительная записка**

1. Оценочные средства предназначены для контроля и оценки образовательных достижений обучающихся, освоивших программу дисциплины «Информационные технологии в профессиональной деятельности».

2. Фонд оценочных средств включает:

Контрольные материалы для проведения текущего контроля в форме: практических заданий; сообщений; презентаций. Промежуточная аттестация проводится в форме зачета.

3. Структура и содержание заданий разработаны в соответствии с рабочей программой дисциплины «Информационные технологии в профессиональной деятельности».

При выполнении тестовых заданий:

- «отлично», 5 выставляется в случае, если студент выполнил 85-100 % заданий;
- «хорошо», 4 если студент выполнил 66-84 % заданий;
- «удовлетворительно», 3 если студент выполнил 50-65 % заданий;
- «неудовлетворительно», 2 менее 50 % заданий.

При выполнении практических заданий.

- «отлично», 5 выставляется в случае, если студент самостоятельно определяет задачи и решает их; осуществляет поиск и использует информацию по изучаемой теме; применяет оптимальные методы решения проблем; применяет знания смежных дисциплин, систематизирует материал, проводит расчеты и сравнительный анализ, делает выводы и предложения. - «хорошо», 4 – если студент умеет самостоятельно определять задачи и решать их; осуществлять поиск и использовать информацию по изучаемой теме; применяет оптимальные методы решения проблем; применяет междисциплинарные знания; затрудняется обобщать материал, делать выводы

- «удовлетворительно», 3 – если студент затрудняется самостоятельно определять задачи и решать их; поиск и использование информации по изучаемой теме осуществляет с помощью преподавателя; затрудняется в выборе методов решения проблем; не применяет междисциплинарные знания; затрудняется обобщать матери-ал, делать выводы и предложения;

- «неудовлетворительно», 2 – затрудняется самостоятельно определять задачи и решать их; поиск и использование информации по изучаемой теме осуществляет с помощью преподавателя; допускает грубые ошибки в выборе методов решения проблем; затрудняется логически построить материал, не делает выводов и предложений.

#### **5.2. Оценочные средства для текущего контроля**

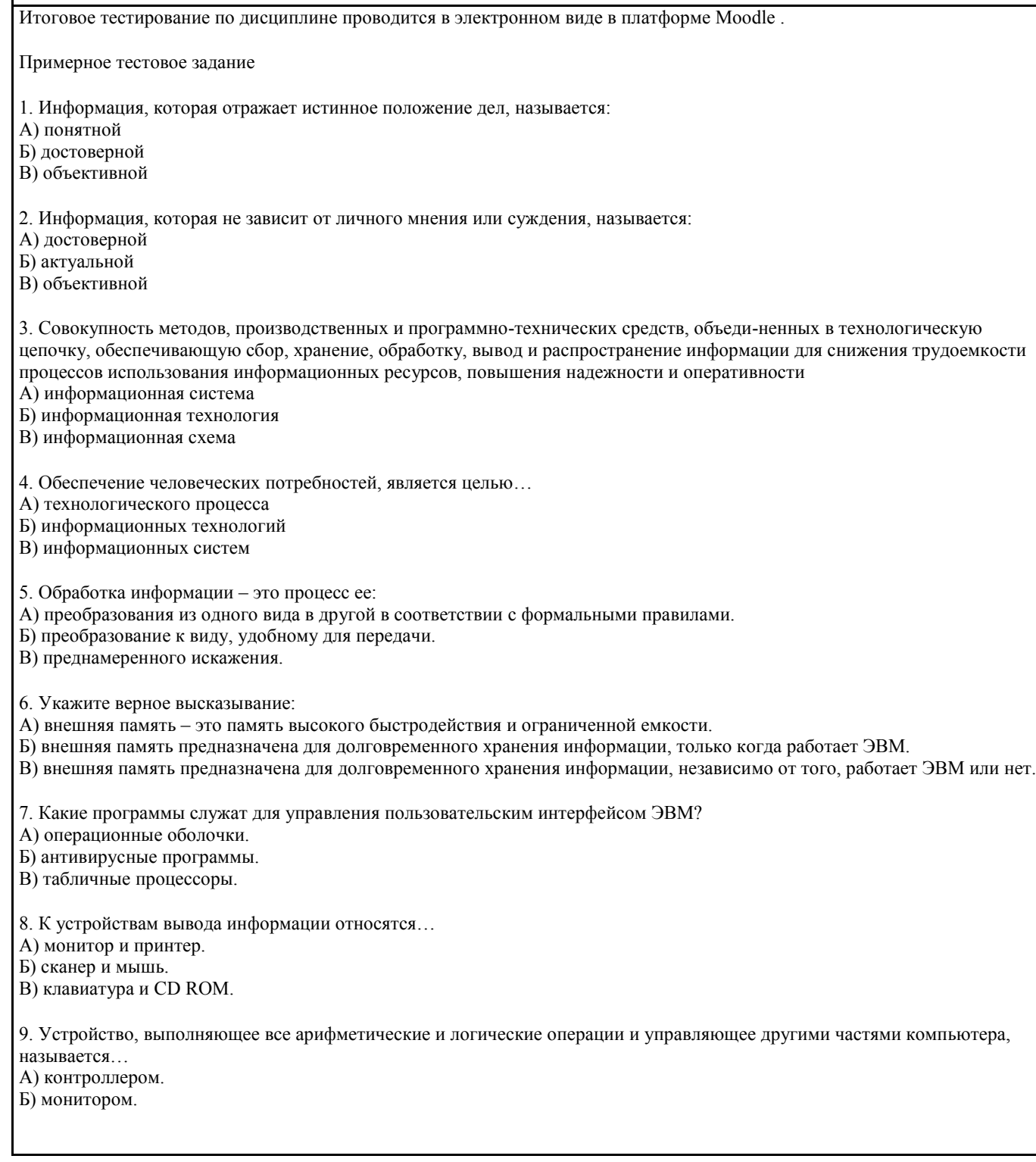

В) процессором. 10. Драйверы устройств: А) это программные средства, предназначенные для подключения устройств ввода/вывода. Б) это программы, переводящие языки высокого уровня в машинный код. В) это программы, позволяющие повысить скорость работы пользователя на ЭВМ. 11. По особенностям алгоритма выделяют вирусы... А) троянские: Б) сетевые: В) загрузочные. 12. Какая программа не является антивирусной? A) Norton Antivirus; **E**) Photoshop: B) Dr Web. 13. Верны ли следующие суждения о презентации Power Point? 1) Совокупность слайлов в одном файле образует презентацию 2) Презентация представляет собой набор слайдов, последовательность показа которых не меняется в процессе демонстрации А) верно только 1 Б) верно только 2 В) верны оба суждения 14. Релянионная база ланных - это... А) БД, в которой информация организована в виде прямоугольных таблиц: Б) БД, в которой элементы в записи упорядочены, т.е. один элемент считается главным, остальные подчиненными; В) БД, в которой принята свободная связь между элементами разных уровней. 15. Диапазон в программе Excel - это: А) все ячейки одной строки; Б) совокупность клеток, образующих в таблице область прямоугольной формы; В) все ячейки одного столбца; 16. Найдите среди перечисленных формул формулу только с относительными ссылками:  $a) = G$2 + D6;$  $6) = $AF10 + D6:$  $B) = C6 + D6.$ 17. В процессе форматирования абзацев в программе Word изменяются: А) размеры символов; Б) параметры абзаца: В) последовательность символов, слов, абзацев; 18. Какого режима представления документов не существует? A) режима Web-документа. Б) обычного режима. В) режима рецензирования. 19. Какой из предложенных поисковых каталогов является российским? A) www.rambler.ru: **b**) www.mckinley.com: B) www.lib.umich.edu 20. Домен-это... А) название программы, для осуществления связи между компьютерами. Б) часть адреса, определяющая адрес компьютера пользователя в сети. В) название устройства, осуществляющего связь между компьютерами. 21. Глобальная сеть - это ... А) система, связанных между собой компьютеров. Б) система, связанных между собой локальных телекоммуникационных сетей. В) система, связанных между собой локальных сетей и компьютеров отдельных пользователей. 22. Какая из приведенных схем соединения компьютеров представляет собой замкнутую цепочку? А) шина. Б) кольцо.

В) звезда.

23. Автоматизированная система функционирует…

А) полностью автоматически.

Б) без участия человека.

В) при участии человека.

24. В законодательстве РФ существует Закон «Об электронной цифровой подписи»?

А) верно

Б) неверно

## **5.3. Темы письменных работ (эссе, рефераты, курсовые работы и др.)**

Фонд оценочных средств включает контрольные материалы для проведения текущего контроля в форме: Практических заданий:

1. Тема «Технология обработки текстовой информации»

2. Тема «Технология обработки числовых данных»

3. Тема «Технология подготовки презентации» (любая тема по специальности)

4. Тема «Подготовка и работа с базой данных»

5. Тема «Сетевые технологии»

Сообщений:

1. Понятие и область применения вычислительных систем. Информационные технологии в жизни агронома.

2. Применение функции «Поиск решения».

3. Правовые аспекты использования информационных технологий и программного обеспечения.

4. Принципы защиты информации от несанкционированного доступа.

5. Угрозы безопасности информационных систем.

6. Информационно-поисковые системы.

7. Профессионально значимые информационные ресурсы.

8. Проблемно-ориентированные программы по отраслевым технологиям.

9. Системы автоматизации документооборота.

10. Топ 10 программ для техника-механика.

Презентаций:

Создать презентацию по теме: Понятие ППП, назначение и возможности, использования в механизации сельского хозяйства.

Создание презентаций к собственным докладам (своя тема, но по своей специальности)

## **5.4. Оценочные средства для промежуточной аттестации**

Вопросы к зачету:

Информационные технологии

1. Дайте определение информационной технологии. Перечислите виды ИТ

2. Дайте определение информационной технологии. Укажите задачи ИТ на уровне исполнительской деятельности

3. Дайте определение информационной технологии. Перечислите этапы, которые включает в себя информационная

технология обработки данных

4. Дайте определение информационной технологии. Поясните, каким образом могут быть реализованы ИТ в организации (фирме)

5. Дайте определение информационной технологии. Перечислите основные принципы ИТ

6. Дайте определение информационной системы. Укажите назначение информационных систем

7. Дайте определение информационной системы. Перечислите классификации информационных систем.

8. Что понимается под "информацией"?

9. Назовите виды информации.

10. Назовите свойства информации.

11. Что понимается под информатизацией общества?

Текстовый процессор MS Word

1. Перечислите операции редактирования текстовых документов. Опишите способы копирования текстового фрагмента

2. Перечислите операции редактирования текстовых документов. Опишите способы перемещения текстового фрагмента

3. Дайте определение понятию «форматирование документа». Укажите типы форматирования текстового документа.

4. Перечислите параметры форматирования символов

5. Перечислите параметры форматирования абзацев

6. Перечислите параметры форматирования страниц

7. Перечислите типы списков. Укажите параметры форматирования списков.

8. Перечислите способы создания таблиц в MS Word.

9. Опишите способы редактирования структуры таблицы в MS Word: вставка строки, столбца, объединение ячеек, разбиение ячейки

10. Опишите способы форматирования таблиц в MS Word.

11. Опишите алгоритм выполнения вычислений в таблицах MS Word

Табличный процессор MS Excel

1. Перечислите основные возможности MS Excel.

2. Перечислите возможности ввода и редактирования данных в электронной таблице.

3. Опишите способы редактирования структуры таблицы: вставка строки, столбца, объединение ячеек

- 4. Опишите способы форматирования данных: форматы чисел, параметры форматирования текста, расположение текста
- в ячейке в несколько строк.

5. Опишите способы форматирования таблицы.

6. Дайте определение понятию «формула» в MS Excel. Опишите алгоритм создания фор-мулы.

7. Дайте определение понятию «функция» в MS Excel. Опишите алгоритм работы мастера функций

8. Дайте определение понятию «сортировка данных». Опишите способы выполнения сортировки информации в MS Excel. 9. Дайте определение понятию «фильтрация данных». Опи-шите способы выполнения фильтрации данных в таблине MS Excel.

10. Лайте определение понятию «диаграмма». Опишите способы построения диаграммы.

11. Дайте определение понятию «диаграмма». Опишите способы изменения параметров построенной диаграммы.

СУБД MS Access

1. Дайте определение понятию «база данных». Перечислите типы БД.

2. Дайте определение понятиям «поле базы данных» и «запись базы данных». Перечислите операции с полями и записями БД.

- 3. Опишите алгоритм создания новой БД в MS Access.
- 4. Перечислите и охарактеризуйте объекты базы данных MS Access.

5. Опишите алгоритм создания таблицы в режиме конструктора таблиц

6. Перечислите и охарактеризуйте типы данных в MS Access

7. Дайте определение понятию «сортировка данных». Опишите способы выполнения сортировки информации в MS Access.

8. Дайте определение понятию «фильтрация данных». Опишите способы выполнения фильтрации данных в таблице MS Access.

9. Опишите алгоритм создания запроса на выборку в MS Access

Поисковые системы

1. Компьютерные сети. Классификация компьютерных сетей.

2. Возможности сети Интернет.

Профессиональные пакеты программ.

1. Понятие ППП, назначение и возможности, использования профессиональных пакетов программ в профессиональной леятельности.

2. Автоматизированное рабочее место.

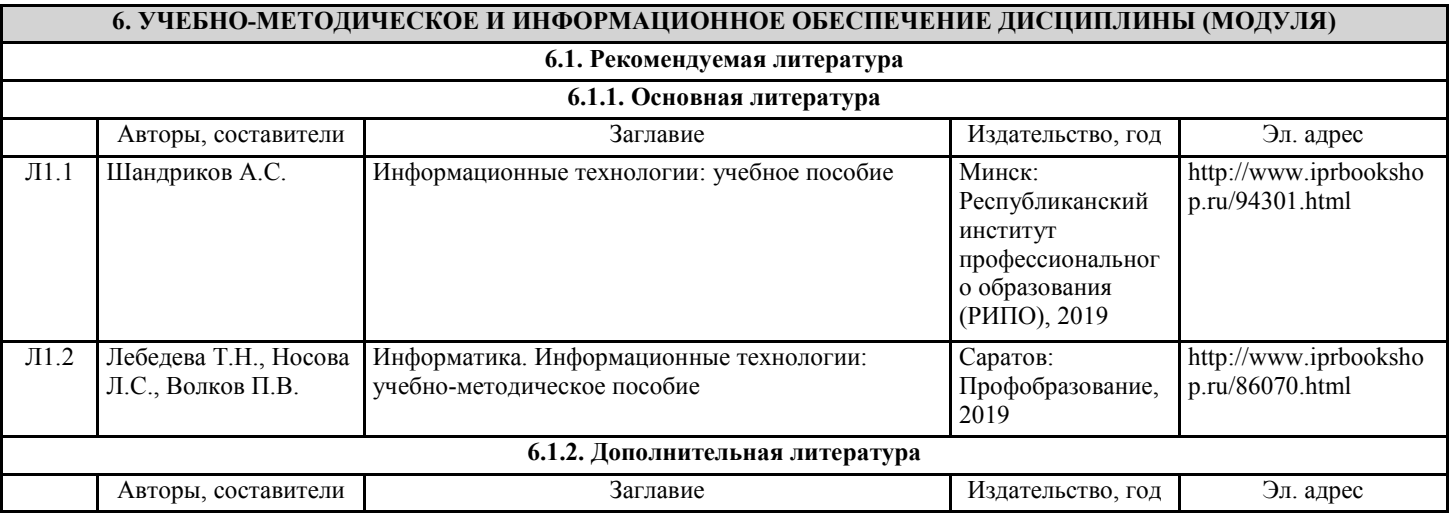

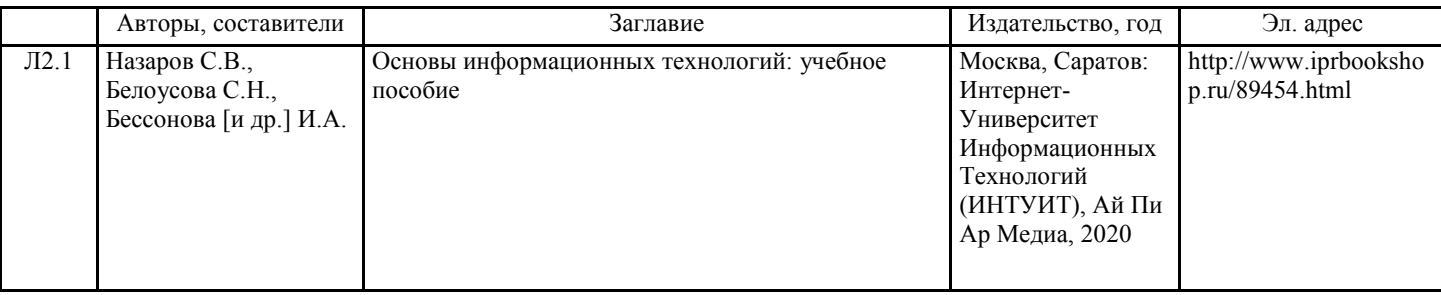

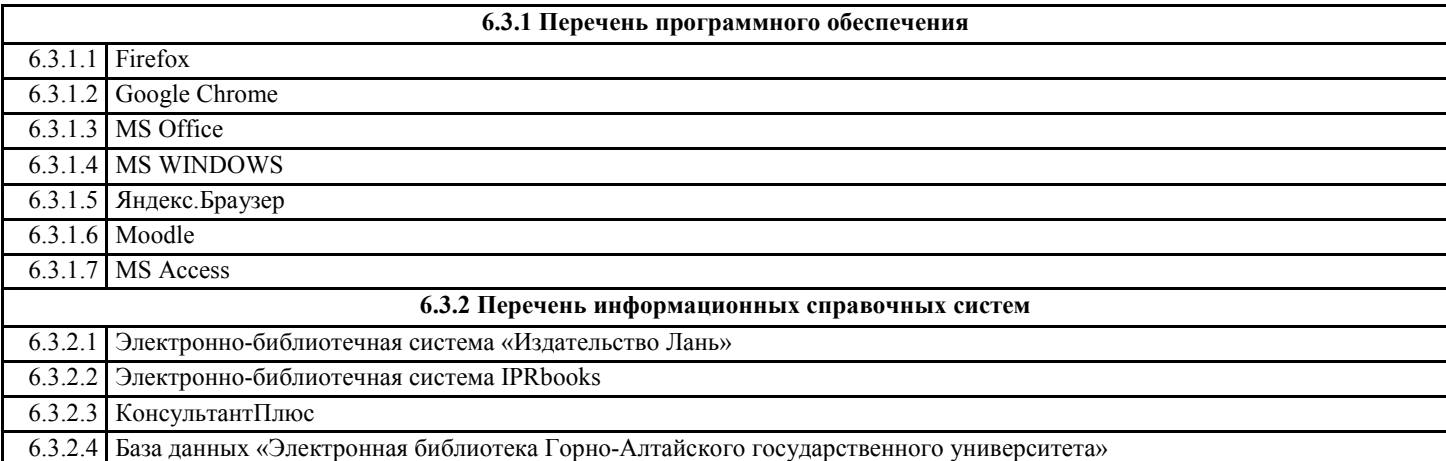

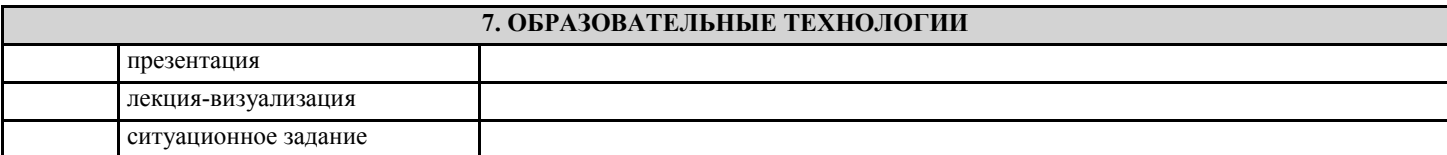

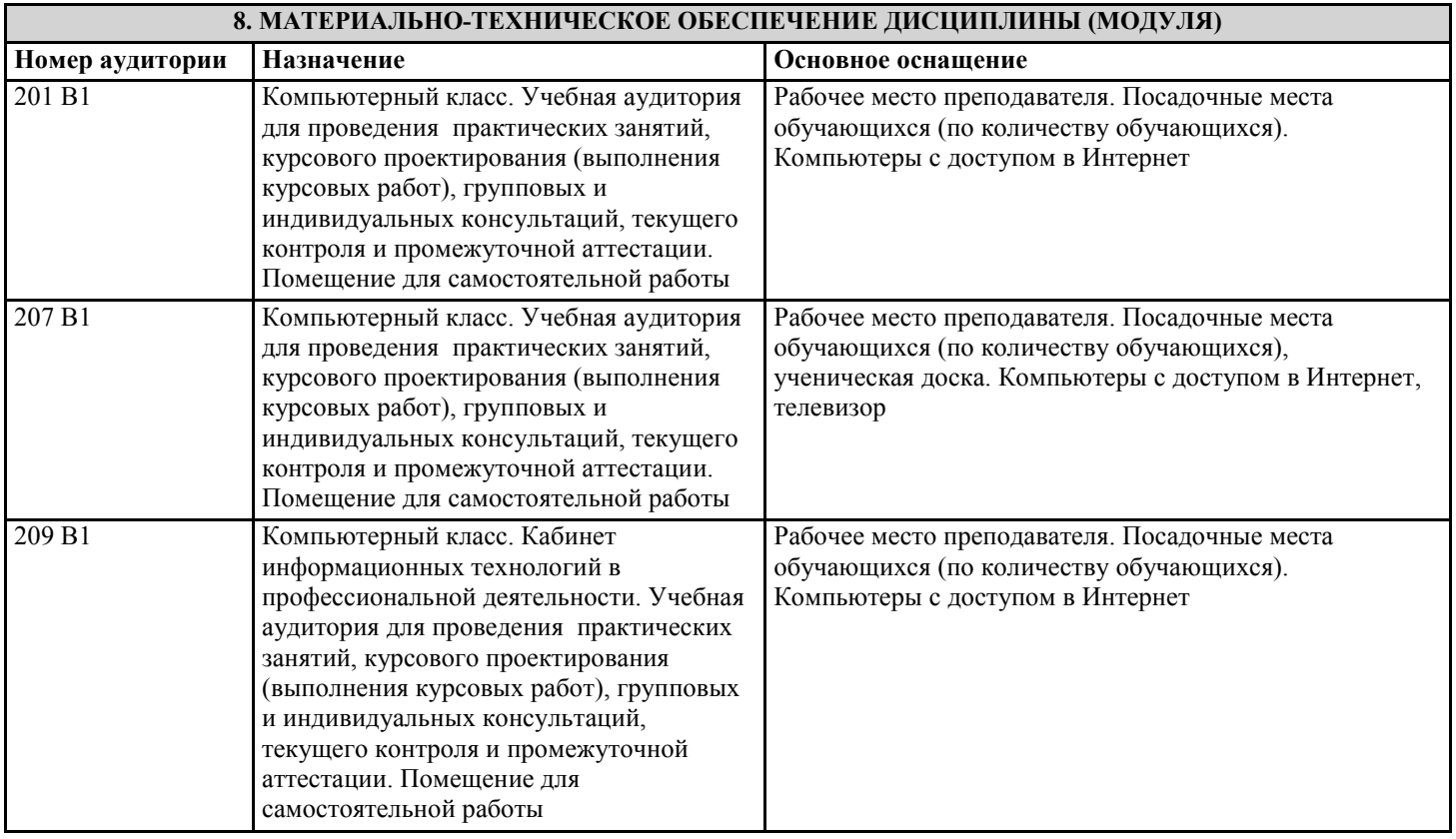

**9. МЕТОДИЧЕСКИЕ УКАЗАНИЯ ДЛЯ ОБУЧАЮЩИХСЯ ПО ОСВОЕНИЮ ДИСЦИПЛИНЫ (МОДУЛЯ)**

Самостоятельная работа студентов необходима для того, чтобы закреплять и углублять знания, полученные на аудиторных занятиях, способствовать развитию творческих навыков, инициативы, умению организовывать свое время. Сообщение – это устное выступление на заданную тему, с которым выступают на лекции, семинаре. Построение устного

VII: 35.02.16 2023 TM13.plx сообщения, доклада включает три части: вступление (10-15% общего времени), основную часть (60-70%) и заключение (20- $25\%)$ Во вступлении указывается тема сообщения, устанавливается логическая связь ее с другими темами или место рассматриваемой проблемы среди других проблем, дается краткий обзор источников, на материале которых раскрывается тема, сообщается основная идея, кратко перечисляются рассматриваемые вопросы, дается современная оценка предмета изложения. Результатом вступления лолжны быть заинтересованность слушателей, внимание и расположенность к выступающему и будущей теме. Основная часть должна иметь четкое логическое построение, в ней должна быть раскрыта суть темы. Задача основной части - представить достаточно данных для того, чтобы слушатели заинтересовались темой и захотели ознакомиться с материалами. План развития основной части лолжен быть ясным. Лолжно быть отобрано оптимальное количество фактов и необходимых примеров. В заключении обычно подводятся итоги, формулируются выводы по теме доклада, подчеркивается значение рассмотренной проблемы и т.п. Правильно построенное заключение способствует хорошему впечатлению от выступления в целом. Алгоритм самостоятельной работы по подготовке устного сообщения, доклада: 1) Выбрать тему из предложенной преподавателем тематики докладов и сообщений либо самостоятельно предложить тему с учетом изучаемого материала. 2) Ознакомиться со списком рекомендуемой литературы и источников и подготовьте их для работы. 3) Повторить лекционный материал по теме сообщения, доклада. 4) Изучить материал, касающийся темы сообщения не менее чем по двум-трем рекомендованным источникам. 5) Выделить незнакомые слова и термины, найти их значения по словарю. 6) Составить план сообщения, доклада. 7) Выделить наиболее значимые для раскрытия темы факты, мнения, положения. 8) Записать основные положения сообщения или доклада в соответствии с планом, выписывая по каждому пункту несколько предложений. 9) Составить окончательный текст сообщения, доклада. 10) Оформить материал в соответствии с определенными преподавателем требованиями. Сообщение, доклад обычно оформляется текстовым файлом, набранным компьютерным способом в одном из текстовых редакторов и распечатывается на листах формата А4. Оформление материала должно иметь следующую структуру: титульный лист, текст сообщения / доклада, список использованных источников. 11) Прочитать текст медленно вслух, обращая особое внимание на произношение новых терминов и стараясь запомнить информацию. 12) Восстановить последовательность изложения текста сообщения, пересказав его устно. 13) Проверить еще раз свои знания спустя некоторое время, чтобы выяснить прочность усвоения учебного материала. 14) Подготовить публичное выступление по материалам сообщения или доклада.

При подготовке к выступлению необходимо выбрать способ выступления: устное изложение с опорой на конспект, схемы, таблицы или чтение подготовленного текста. Любое устное выступление должно удовлетворять трем основным критериям, которые в конечном итоге и приводят к успеху:

-критерий правильности, т.е. соответствия языковым нормам;

-критерий смысловой адекватности, т.е. соответствия содержания выступления реальности;

-критерий эффективности, т.е. соответствия достигнутых результатов поставленной цели.

Регламент устного публичного выступления обычно составляет не более 10 минут. Будьте готовы ответить на вопросы аудитории по теме Вашего сообщения, доклада.

Методические рекомендации по подготовке сообщения

Регламент устного публичного выступления - не более 10 минут. Искусство устного выступления состоит не только в отличном знании предмета речи, но и в умении преподнести свои мысли и убеждения правильно и упорядоченно. красноречиво и увлекательно. Любое устное выступление должно удовлетворять трем основным критериям, которые в конечном итоге и приводят к успеху: это критерий правильности, т.е. соответствия языковым нормам, критерий смысловой адекватности, т.е. соответствия содержания выступления реальности, и критерий эффективности, т.е. соответствия достигнутых результатов поставленной цели. Работу по подготовке устного выступления можно разделить на два основных этапа: докоммуникативный этап (подготовка выступления) и коммуникативный этап (взаимодействие с аудиторией). Работа по подготовке устного выступления начинается с формулировки темы. Тема выступления не должна быть перегруженной, нельзя «объять необъятное», охват большого количества вопросов приведет к их беглому перечислению, к декларативности вместо глубокого анализа.

Неудачные формулировки - слишком длинные или слишком краткие и общие, очень банальные и скучные, не содержащие проблемы, оторванные от дальнейшего текста и т.д.

Само выступление должно состоять из трех частей

- вступления (10-15% общего времени),

-основной части (60-70%)

- заключения (20-25%).

Вступление включает в себя представление авторов (фамилия, имя отчество), название доклада, расшифровку подзаголовка с целью точного определения содержания выступления, четкое определение стержневой идеи.. Сформулировать основной тезис означает ответить на вопрос, зачем говорить (цель) и о чем говорить (средства достижения цели). Требования к основному тезису выступления:

- фраза должна утверждать главную мысль и соответствовать цели выступления;

- суждение должно быть кратким, ясным, легко удерживаться в кратковременной памяти;

- мысль должна пониматься однозначно, не заключать в себе противоречия.

В речи может быть несколько стержневых идей, но не более трех. Самая частая ошибка в начале речи – либо извиняться, либо заявлять о своей неопытности. Результатом вступления должны быть заинтересованность слушателей, внимание и расположенность к презентатору и будущей теме. К аргументации в пользу стержневой идеи проекта можно привлекать фото-, видеофрагметы, аудиозаписи, фактологический материал. Цифровые данные для облегчения восприятия лучше демонстрировать посредством таблиц и графиков, а не злоупотреблять их зачитыванием.

Лучше всего, когда в устном выступлении количество цифрового материала ограничено, на него лучше ссылаться, а не приводить полностью, так как обилие цифр скорее утомляет слушателей, нежели вызывает интерес. План развития основной части должен быть ясным.

Должно быть отобрано оптимальное количество фактов и необходимых примеров. В научном выступлении принято такое употребление форм слов: чаще используются глаголы настоящего времени во «вневременном» значении, возвратные и безличные глаголы, преобладание форм 3-го лица глагола, форм несовершенного вида, используются неопределенноличные предложения.

Перед тем как использовать в своей презентации корпоративный и специализированный жаргон или термины, вы должны быть уверены, что аудитория поймет, о чем вы говорите. Если использование специальных терминов и слов, которые часть аудитории может не понять, необходимо, то постарайтесь дать краткую характеристику каждому из них, когда употребляете их в процессе презентации впервые.

Самые частые ошибки в основной части доклада - выход за пределы рассматриваемых вопросов, перекрывание пунктов плана, усложнение отдельных положений речи, а также перегрузка текста теоретическими рассуждениями, обилие затронутых вопросов (декларативность, бездоказательность), отсутствие связи между частями выступления,

несоразмерность частей выступления (затянутое вступление, скомканность основных положений, заключения). В заключении необходимо сформулировать выводы, которые следуют из основной идеи (идей) выступления. Правильно построенное заключение способствует хорошему впечатлению от выступления в целом. В заключении имеет смысл повторить стержневую идею и, кроме того, вновь (в кратком виде) вернуться к тем моментам основной части, которые вызвали интерес слушателей.

Сказанное в начале и в конце сообщения («закон края»), поэтому вступление должно привлечь внимание слушателей, заинтересовать их, подготовить к восприятию темы, ввести в нее (не вступление важно само по себе, а его соотнесение с остальными частями), а заключение должно обобщить в сжатом виде все сказанное.

При подготовке к выступлению необходимо выбрать способ выступления: устное изложение с опорой на конспект (опорой могут также служить заранее подготовленные слайды) или чтение подготовленного текста.

Во время выступления важно постоянно контролировать реакцию слушателей. Внимательность и наблюдательность в сочетании с опытом позволяют оратору уловить настроение публики. Возможно, рассмотрение некоторых вопросов придется сократить или вовсе отказаться от них. После выступления нужно быть готовым к ответам на возникшие у аудитории вопросы.

Создание презентации

Презентация представляет собой документ, созданный в каком-либо конструкторе для создания мультимедийных презентаций (в нашем случае это PowerPoint), и состоящий из определенной последовательности страниц, содержащих текстовую, графическую, видео и аудио информацию.

Страницы презентаций PowerPoint называются слайдами. Каждая презентация состоит из множества слайдов, находящихся в одном файле, имеющим расширение \*pptx для версий PowerPoint 2007/2010 +.

Презентацию можно представить в электронном виде на компьютере или проекторе, можно распечатать как раздаточный материал или разместить в Интернет.

Презентация – помощник в проведении доклада, защиты, выступления, презентации проекта.

Презентация – кратное содержание вашего выступления в схемах, рисунках, картинках, коротких названиях, ключевых словах.

Вначале подготовьте устную защиту вашего проекта, согласно требованиям, включая основные этапы (цели, задачи, этапы, результаты и др.). Потом подберите иллюстрации к своему тексту, сформируйте презентацию

Процесс создания презентации состоит из трех этапов:

1. Планирование презентации – это многошаговая процедура, включающая определение целей, изучение аудитории, формирование структуры и логики подачи материала.

2.Разработка презентации – методологические особенности подготовки слайдов презентации, включая вертикальную и горизонтальную логику, содержание и соотношение текстовой и графической информации.

3.Репетиция презентации – это проверка и отладка созданной презентации.

Требования к формированию компьютерной презентации

1. Компьютерная презентация должна содержать начальный и конечный слайды;

2. Структура компьютерной презентации должна включать оглавление, основную и резюмирующую части;

3. Каждый слайд должен быть логически связан с предыдущим и последующим;

4. Слайды должны содержать минимум текста (на каждом не более 10 строк);

5. Необходимо использовать графический материал (включая картинки), сопровождающий текст (это позволит

разнообразить представляемый материал и обогатить доклад выступающего студента);

6. Компьютерная презентация может сопровождаться анимацией, что позволит повысить эффект от представления доклада (но акцент только на анимацию недопустим, т.к. злоупотребление им на слайдах может привести к потере зрительного и смыслового контакта со слушателями);

7. Время выступления должно быть соотнесено с количеством слайдов из расчета, что компьютерная презентация,

#### включающая 10 - 15 слайдов, требует для выступления около 7 - 10 минут.

Подготовленные для представления доклады должны отвечать следующим требованиям:

1. Цель доклада должна быть сформулирована в начале выступления;

2 .Выступающий должен хорошо знать материал по теме своего выступления, быстро и свободно ориентироваться в нем;

3. Недопустимо читать текст со слайдов или повторять наизусть то, что показано на слайде;

5. Речь докладчика должна быть четкой, умеренного темпа;

6. Докладчик должен иметь зрительный контакт с аудиторией;

7. После выступления докладчик должен оперативно и по существу отвечать на все вопросы аудитории (если вопрос задан не по теме, то преподаватель должен снять его).

Требования к оформлению презентаций

1. Продумайте план презентации заранее. Не забывайте об обязательных разделах:

- Титульная страница (первый слайд);

- Введение;

- Основная часть презентации (обычно содержит несколько подразделов);

- Заключение.

2.Оформление презентации

Соблюдайте единый стиль оформления. Избегайте стилей, которые будут отвлекать от самой презентации. Если выбрали для заголовков синий цвет и шрифт «Cambria», на всех слайдах заголовки должны быть синими и Камбрия. Выбрали для основного текста шрифт «Calibri», то всех слайдах придётся использовать его.

3. Цвет фона презентации

На одном слайде рекомендуется использовать не более трех цветов: один для фона, один для заголовка, один для текста. Обратите внимание на цвет гиперссылок (до и после использования). Следите за тем, чтобы текст не сливался с фоном, учитывайте, что на проекторе контрастность будет меньше, чем у вас на мониторе.

Лучший фон – белый (или близкий к нему), а лучший цвет текста – черный (или очень тёмный нужного оттенка). Имейте в виду что, черный цвет фона имеет негативный (мрачный) подтекст. Белый текст на черном фоне читается плохо (инверсия плохо читается).

4.Содержание и расположение текстовой информации, шрифт

Используйте короткие слова и предложения.

Размер шрифта: 24–54 пункта (заголовок), 18–36 пунктов (обычный текст);

Цвет шрифта и цвет фона должны контрастировать (текст должен хорошо читаться), но не резать глаза;

Тип шрифта: для основного текста гладкий шрифт без засечек (Arial, Tahoma, Verdana), для заголовка можно использовать декоративный шрифт, если он хорошо читаем. Всегда указывайте заголовок слайда (каждого слайда презентации).

Отвлёкшийся слушатель в любой момент должен понимать, о чём сейчас речь в вашем докладе!

Курсив, подчеркивание, жирный шрифт, прописные буквы рекомендуется использовать только для смыслового выделения фрагмента текста.

Предпочтительно горизонтальное расположение информации.Наиболее важная информация должна располагаться в центре экрана.

Если на слайде имеется картинка, надпись должна располагаться под ней. Избегайте сплошной текст. Лучше использовать маркированный и нумерованный списки.

Помните, что экран, на котором вы будете показывать презентацию, скорее всего, будет достаточно далеко от зрителей. Презентация будет выглядеть меньше, чем на вашем экране во время создания.

Отойдите от экрана компьютера на 2-3 метра и попытайтесь прочесть текст в презентации. Если слайды читаются с трудом, увеличивайте шрифт. Если текст не вмещается на один слайд, разбейте его на 2, 3 и более слайдов (главное, чтобы презентация была удобной для просмотра).

5. Объем информации

Не стоит заполнять один слайд слишком большим объемом информации: люди могут единовременно запомнить не более трех фактов, выводов, определений. Не полностью заполненный слайд лучше, чем переполненный.

Наибольшая эффективность достигается тогда, когда ключевые пункты отображаются по одному на каждом отдельном слайде.

Делайте слайд проще. У аудитории всего около минуты на его восприятие.

Общий порядок слайдов

I. Титульный лист

Оформление титульного (первого) слайда

Из содержимого первого слайда должно быть понятно, о чём речь, к кому это относится, кто автор. Для этого не забудьте указать:

1. Организацию (учебное заведение, предприятие и т.д.);

2. Тему доклада (название);

3. Фамилию, имя и отчество докладчика (полностью);

4. Вашего руководителя (если работа выполнена под чьим то руководством);

II. Введение

В этой части вы должны ввести аудиторию в ваш доклад/отчет. Ответить на следующие вопросы:

- О чем будет презентация?

- Какие цели и задачи будут решаться?

III. Основная часть

Основная часть - самая важная. В этой части необходимо рассказать о самых основных моментах в вашей презентации, т.е летали темы, проблемы, исследования и т.д.

#### **IV.** Заключение

Введение и заключение могут быть очень схожими. Разница в том, что в о введение вы описываете основные положения, понятия, и вопрос, на который вы ищете ответ. А в заключении вы должны описать результаты вашей работы, какие ответы и предположения вы получили в ходе своих исследований. Перечислите основные, наиболее важные результаты работы. Поясните, что вы считаете самым важным и почему. Каким результатом можно было бы гордиться. Остановитесь на нём подробно. Расскажите, как он был получен, укажите его характерные особенности.

V. Финальный слайд

Многие думают, что на заключении можно остановиться.

Но есть простой ход, который вызовет положительные эмоции у слушателей: сделайте последний слайд с благодарностью за внимание!

При её создании презентации представьте, что вас будут слушать люди, слабо знакомые с темой доклада, для этого необходимо подготовить грамотную речь, учесть правила ведения публичного выступления. Должно быть понятно, о чём ваш доклад и какова ваша роль в том, что вы описываете.

Критериями оценки результатов внеаудиторной самостоятельной работы обучающихся являются:

- уровень освоения учебного материала;

- уровень умения использовать теоретические знания при выполнении практических задач;

- уровень сформированности общеучебных умений;

- уровень умения активно использовать электронные образовательные ресурсы, находить требующуюся информацию.

изучать ее и применять на практике;

- обоснованность и четкость изложения материала:

оформление материала в соответствии с требованиями стандарта предприятия;

- уровень умения ориентироваться в потоке информации, выделять главное;

- уровень умения четко сформулировать проблему, предложив ее решение, критически оценить решение и его последствия;

- уровень умения определить, проанализировать альтернативные возможности, варианты действий;

- уровень умения сформулировать собственную позицию, оценку и аргументировать ее.